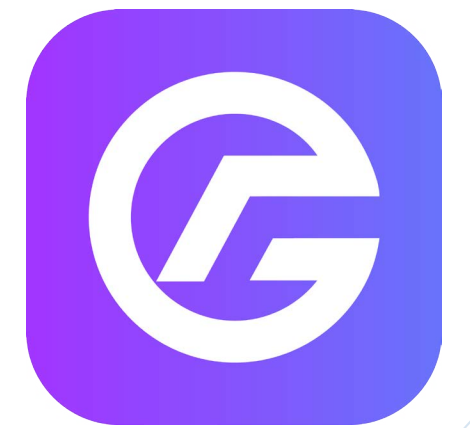

## **"Интернэт банк ашиглан дансны хуулга татах заавар /excel, pdf/"**

Шинэчилсэн хэлбэр 2021.10.26

<> ХАРИЛЦАХ ДАНС > ДАНСНЫ ХУУЛГА > \*\*\*\*\*\*\*\*\*\* > ? **A** HYYP XYYДAC Эхлэх огноо Дуусах огноо ∠→ гүйлгээ 7 XOHOL 3 CAP CAP Q Xaix  $\overline{\text{I}}$  Tarax 2021-09-26  $-2021-10-26$ Та бэлэн болсон хуулгаа татаж аваагүй MIHHI CAHXYY бол ЭНД дарна уу. **В ХАРИЛЦАХ ДАНС** БИТҮҮМЖТЭЙ ГҮЙЛГЭЭНИЙ ЖАГСААЛТ **1**Дансны хуулга Гүйлгээний огноо Гүйлгээний утга Гүйлгээний дүн 2020-11-20 12:11:00 8,400.00 MNT Данс нээх Данс хаах ГҮЙЛГЭЭНИЙ ЖАГСААЛТ Изи инфо Гүйлгээний огноо Гуйлгээний утга Дансны нэр Дансны дугаар Валют Орлого Зарлага Үлдэгдэл Дансны эрхийн тохирго 2021-10-08 \*\*\*\*\*\*\*\*\*\*\* **MNT** 10,000.00 28,407.81 **XALITATIAMX** "Харилцах данс" цэсийн **MNT** 200.00 38,407.81 **"ДАНСНЫ ХУУЛГА"** хэсгийг сонгоно.  $\equiv$  KAPT **MNT** 9,900.00 38,607.81 10:21:58  $a$  3990 2021-10-06 \*\*\*\*\*\*\*\*\*\*\* **XXXXX MNT** 9,900.00 48.507.81 19:12:28 2021-10-06 • тельер **MNT** 9,900.00 58,407.81 19:05:55 2021-10-01 **XXXXX XXXXX** \*\*\*\*\*\*\*\*\*\* **MNT** 68,307.81 Хесэлтилгээх 180,735,45  $\rightarrow$ 16:32:05 2021-09-29 3,000.00 **MNT**  $\omega$  $-112,427.64$ ЕСПЛАРИТАТ НЕ НЕ 10:18:37

Дансны хуулга татах заавар

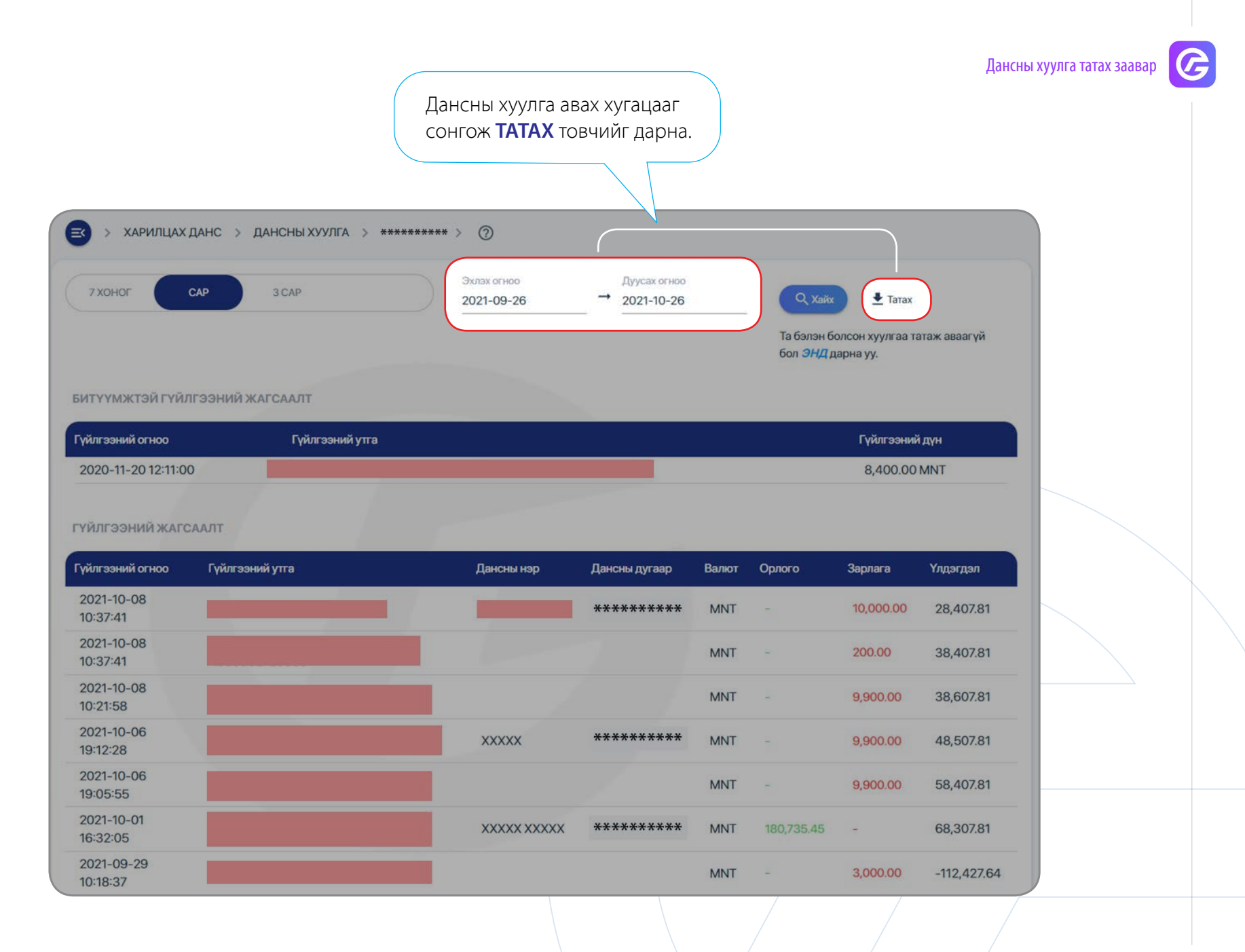

3

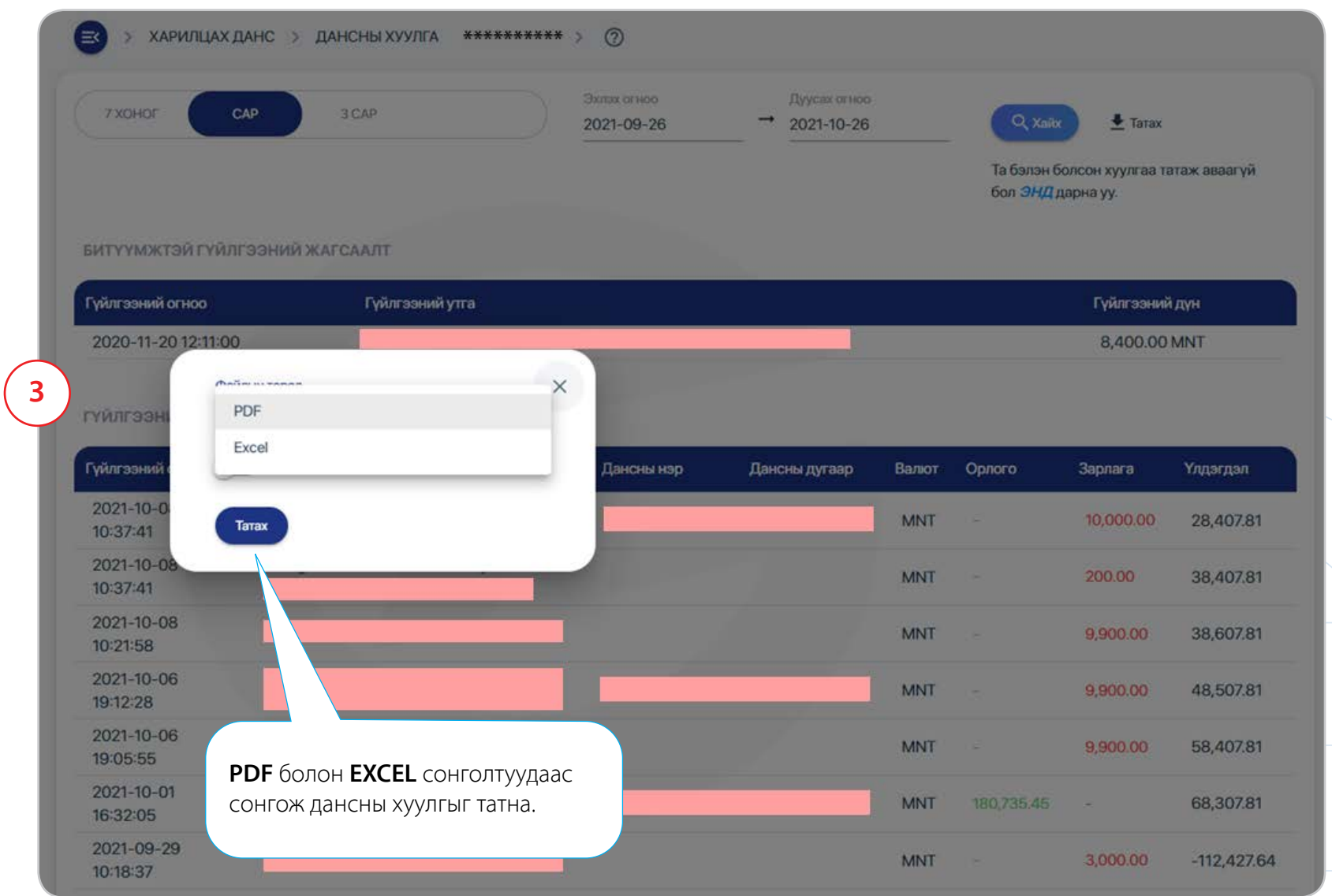

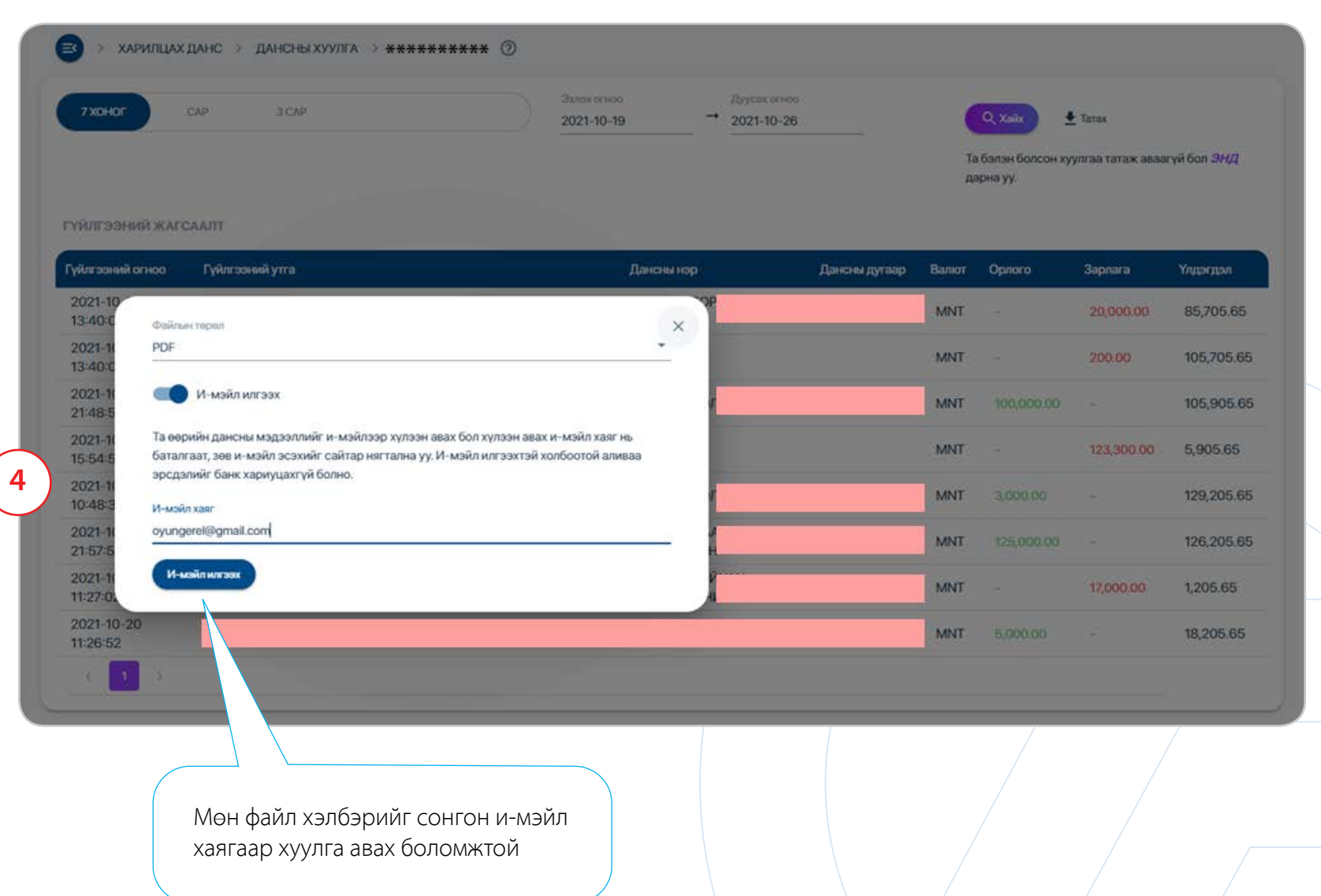

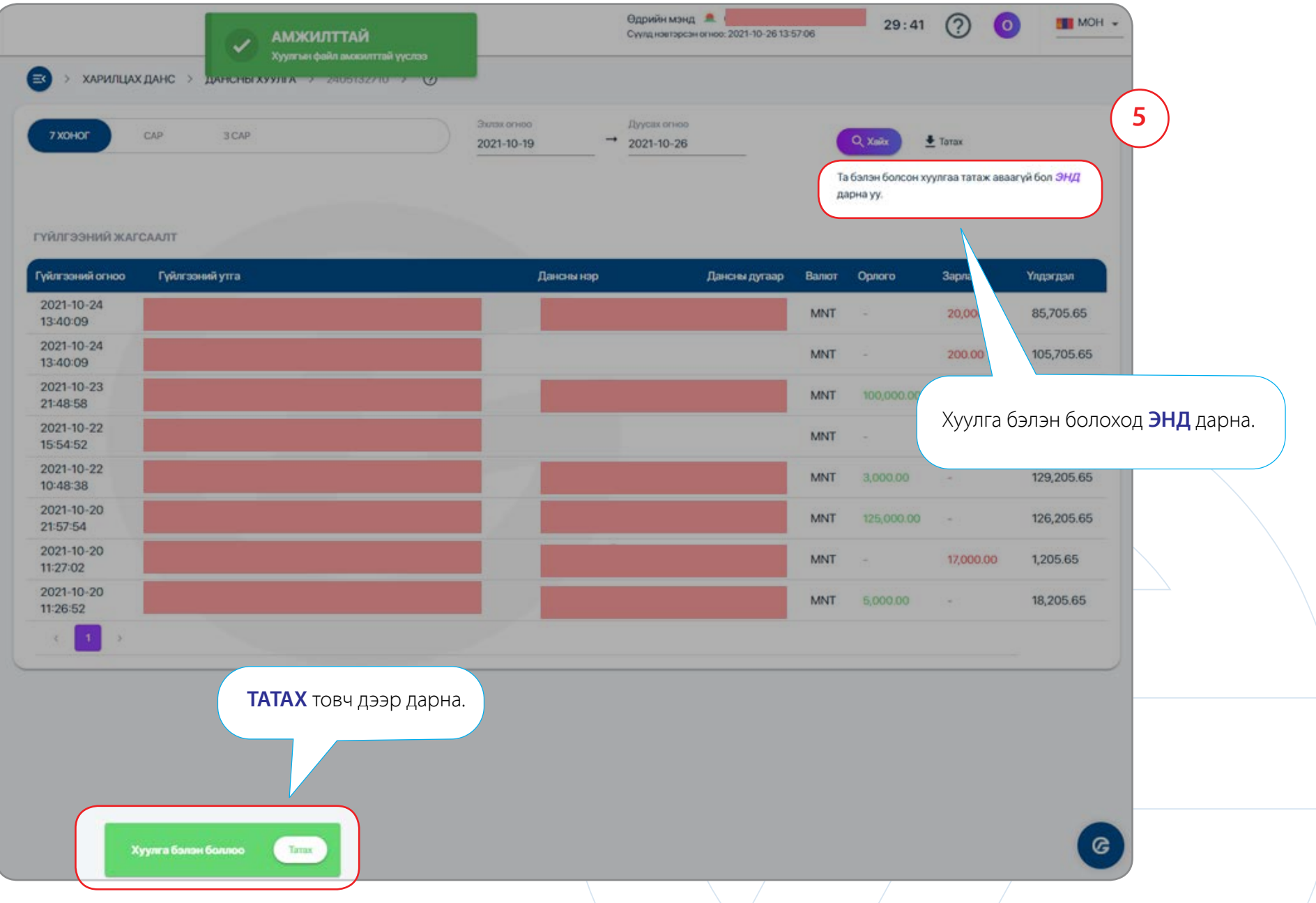

## $\bigcirc$ Дансны хуулга татах заавар

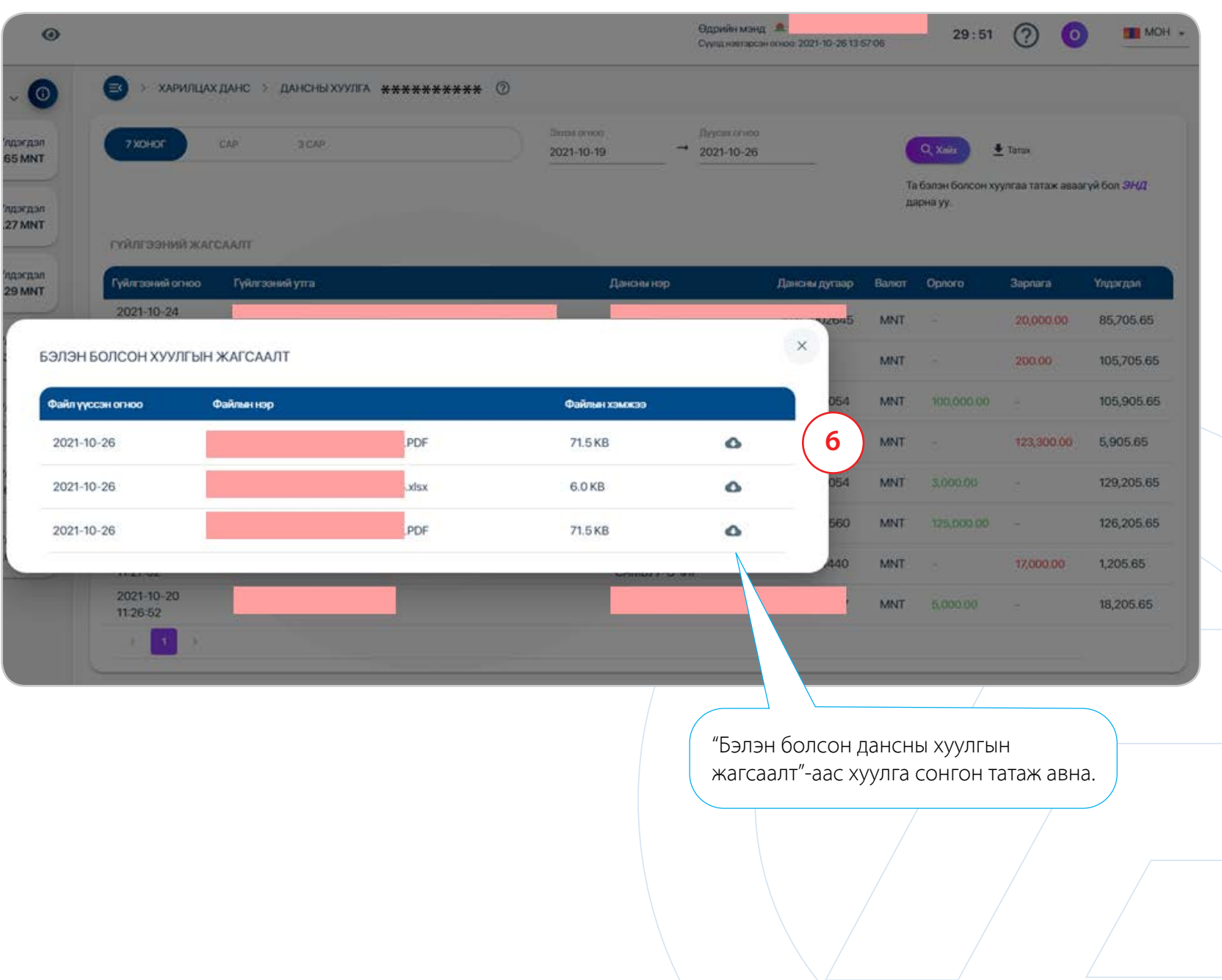

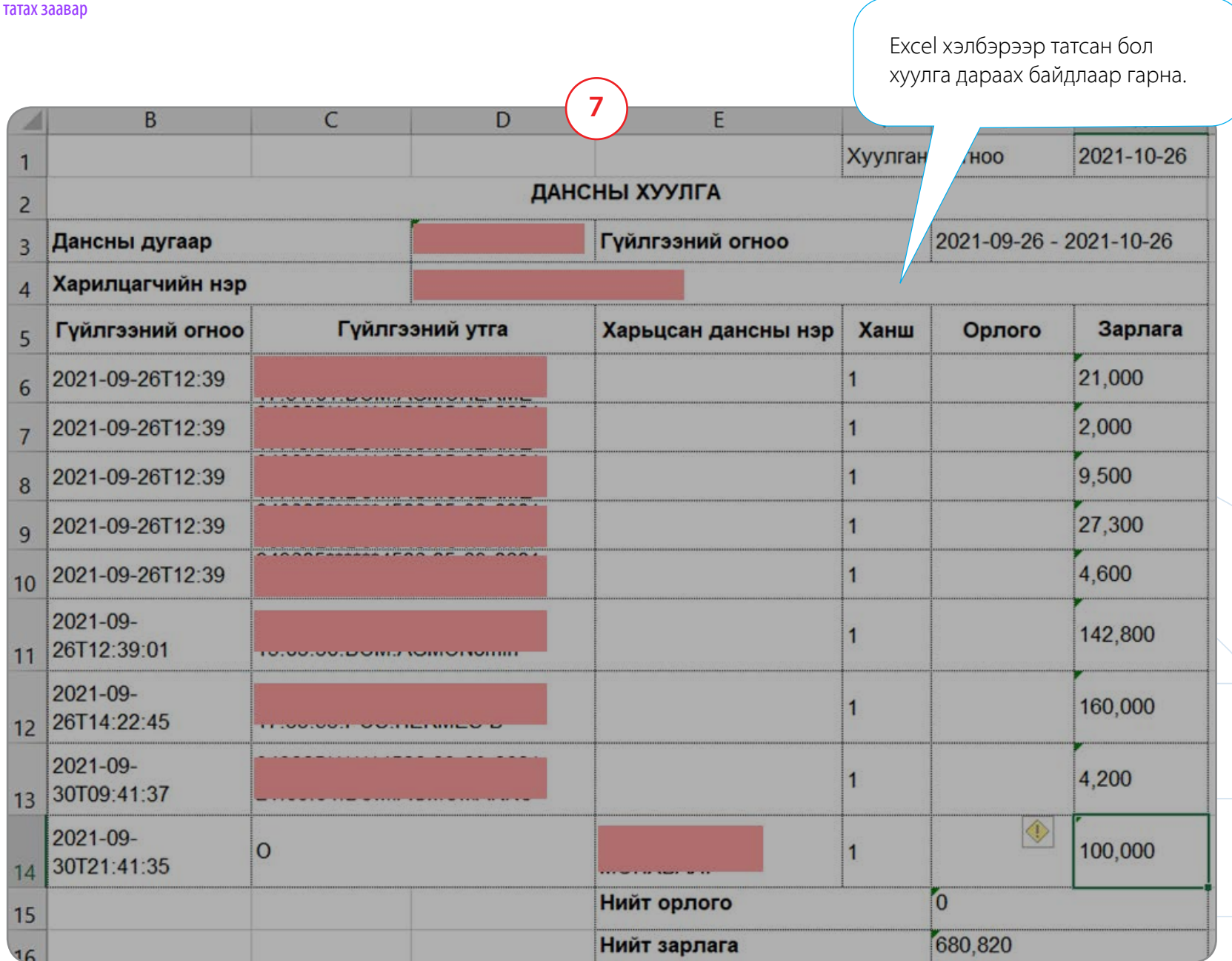

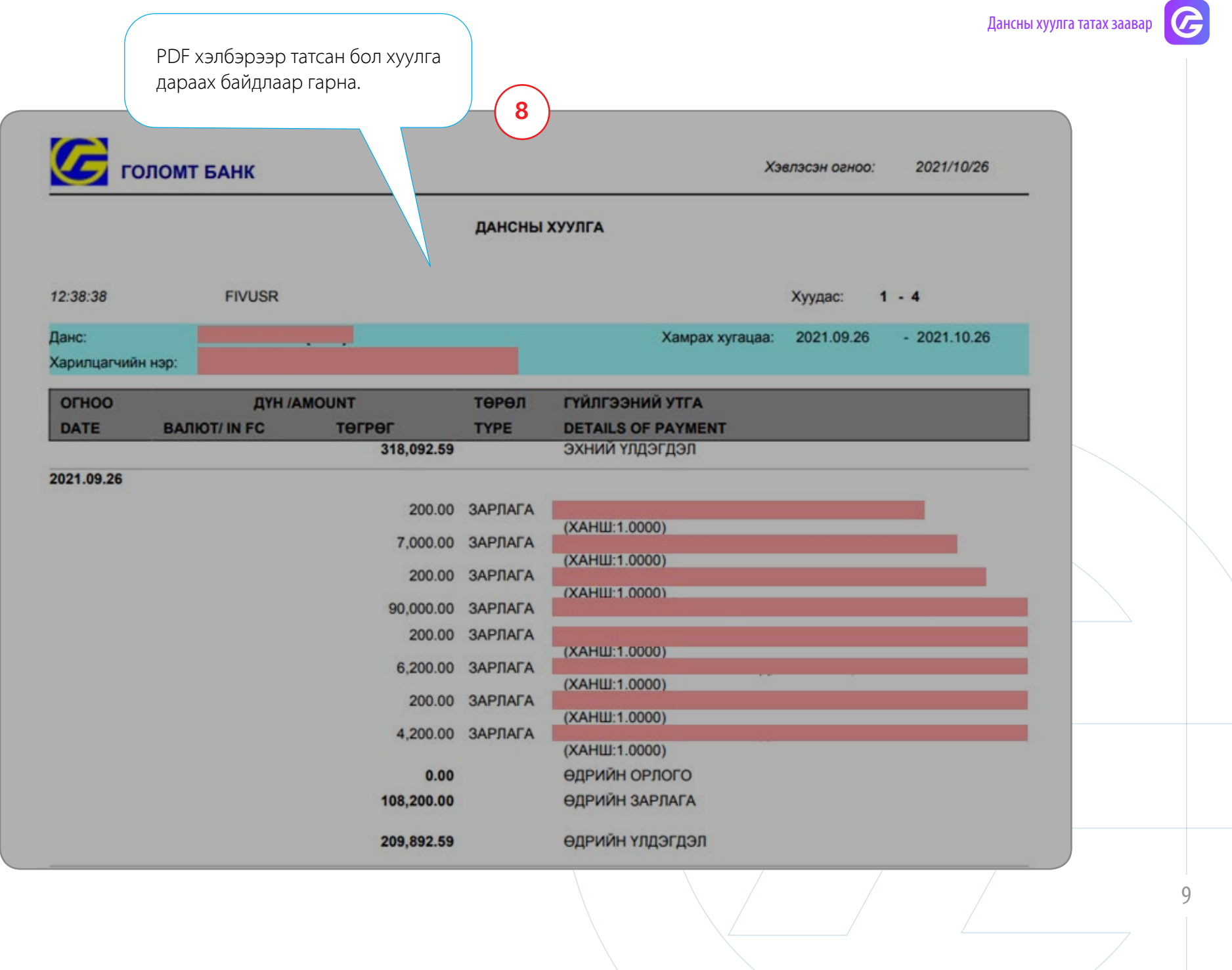